# $\mathcal{L}$  , and the contribution of  $\mathcal{L}(\mathcal{L})$  ,  $\mathcal{L}(\mathcal{L})$  ,  $\mathcal{L}(\mathcal{L})$  ,  $\mathcal{L}(\mathcal{L})$  ,  $\mathcal{L}(\mathcal{L})$ Contents

Let's Go

• <sup>4</sup> •

 $\ddot{z}$ 

XIII

 $\pm 1$ 

JI Q

lo too) bas mutuul?!!

juO stinger, al cteQLa

Co who and wound of A

St. Johnsunnurd S.A

Od stab anisitonalV (1)

Br ash and tra

**Service Comment Comment** 

23 20000 Michigal ACA

dd ened mone ie'n a Lb

The deflecting hos stellighters . S.C.A.

On beatlefor all breathers fold and fail lab

stys about buts assumed under stable of the stable

de stabuninado 111.

20 aqual 101 112

Te aqoolallde SIS

1.1 Algorithms and algorithmic thinking <sup>1</sup> 1.1.1 Algorithmic thinking 1<br>1.1.2 States 2 1.1.2 States 2 1.1.3 What does  $a = a + 1$  mean? 3 1.1.4 Symbolic versus numerical 3 1.2 Launch Python 4 1.2.1 IPython console 6 1.2.2 Error messages 10 1.2.3 Sources of help 10 1.2.4 Good practice: Keep a log 11 1.3 Python modules 11 1.3.1 import 12 1.3.2 from ... import 12 1.3.3 NumPy and PyPlot 13 1.4 Python expressions 14 1.4.1 Numbers 14

1 Getting Started with Python 1 TE aged official All AS anolisieren winde S.S. Ob distributeM file ib varia on gobernal atti SA grobbs redio at la State El galgandsblategora lende f. E.C. the gridescript sollowed book the 81 gibtli spiroma booki afl Qk snidoosta mobad heguleco Al O2 Instruicts of the 162 Id alsoft to videous gatest Called 

BS varie in galaction of SS

IC annie will it!

1.4.2 Arithmetic operations and predefined functions 14

1.4.3 Good practice: Variable names 15

1.4.4 More about functions 16

# 2 Organizing Data

- 2.1 Objects and their methods 19
- 2.2 Lists, tuples, and arrays 21
	- 2.2.1 Creating a list or tuple 21
	- 2.2.2 NumPy arrays 21
	- 2.2.3 Filling an array with values 23
	- 2.2.4 Concatenation of arrays 24
	- 2.2.5 Accessing array elements 25
	- 2.2.6 Arrays and assignments 26
	- 2.2.7 Slicing 27
	- 2.2.8 Flattening an array 28

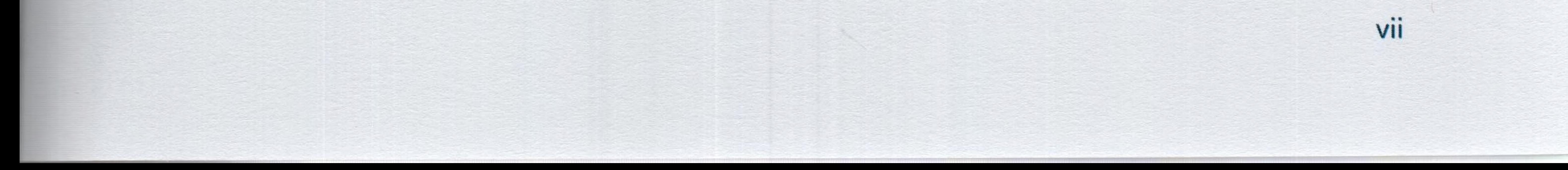

#### • 00 VIII

2.2.9 Reshaping an array 28

2.2.10 *T2* Lists and arrays as indices 29

Strings 29  $2.3$ 

2.3.1 Raw strings 31

2.3.2 Formatting strings with the format () method 31

35

53

nodby<sup>q</sup> dihe behalc smittel i

**See A notre domul CI** 

If a shiben nedre il

Al andersons add Al

al madmay 11.

a sicemp nodi il il

Of Reverse royal LCI

and the stronger file

Sightrochi ... mort Lil

al marshm winny als!

at engines) such stak this

Als sign to hells guisst? ISS

ts would divide an analysis ts

BC avenue lo quisareistacO D.C.

at an mole ysturing and ti

de algementans borgensA de

Of abonison nord basebook0 f.f.

IS averably formed SSS

If avenue hos robust asil Cf

gaidaid oimiliaogh ban andireatA - 1.1.

f i gnidali) simultrogiA (1.1.6)

t famit + s = robind f til

t isobomus are by slocking? A.I.I.

II and som X rottosky bound t.f.l

M anothernal onlocated base anothernal products for t

i ti zuman skiahaw samang kosi) ti i

2.3.3  $\boxed{\textbf{T}_2}$  Formatting strings with  $\textbf{\$}$  32

## 3 Structure and Control

3.1 Loops 35 3.1.1 for loops <sup>35</sup>

#### Data In, Results Out  $\vert 4 \vert$

 $\frac{1}{2}$ 

4.1 Importing data 53 4.1.1 Obtaining data 54 4.1.2 Bringing data into Python 54 4.2 Exporting data 57 4.2.1 Scripts 57 4.2.2 Data files 58 4.3 Visualizing data 60 4.3.1 The plot command and its relatives 60 Log axes 63 4.3.3 Manipulate and embellish 63 Replacing curves 65  $4.3.4$ 

> *T***<sub>2</sub>** More about figures and their axes 65  $4.3.5$

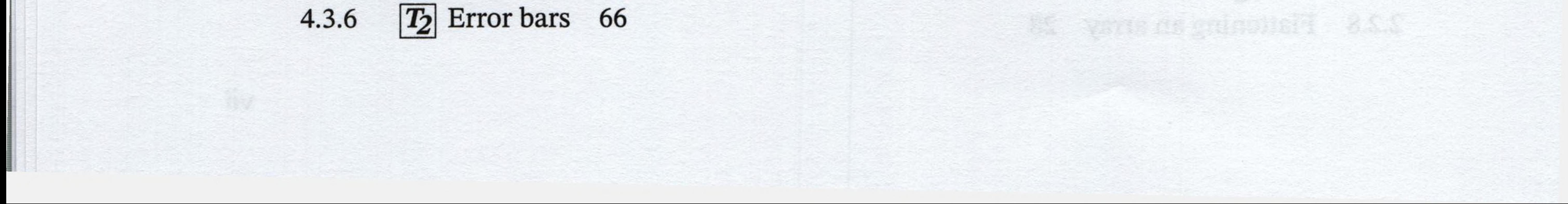

3.1.2 while loops 37 3.1.3 Very long loops 37 3.1.4 Infinite loops 37 Array operations 38 Scripts 42 Vectorizing math 38 3.2.2 Matrix math 40 Reducing an array 41 3.3.1 The Editor 42 T<sub>2</sub> Other editors 42 3.3.3 First steps to debugging 43 Good practice: Commenting 45 3.3.5 Good practice: Using named parameters 47 Good practice: Units 48 Contingent behavior: Branching 49 3.4.1 The if statement <sup>50</sup>

3.4.2 Testing equality of floats 51 Nesting 52  $3.5$ 

ix

3D graphs 66 4.3.7 TV surebusers referrings will the 4.3.8 Multiple plots 67 **Second and CO today and Second Second Second Second Second Second Second Second Second Second Second Second Second Second Second Second Second Second Second Second Second Second Second Second Second Second Second Second S** 4.3.9 Subplots 68 4.3.10 Saving figures 69 4.3.11 **T**<sub>2</sub> Using figures in other applications 70

5.2.1 Explore the model 73

5.2.2 Fit experimental data 73

# **6 Random Number Generation and Numerical Methods**

71

75

 $-001$  each means but ablod to by  $\ell$  de

591 aniversity and old and guitarian D 15

201 mindinghavead all left

col rood game? C.L.C

bûi nalisdînalî hismerskizib sûl şalika<sup>rq</sup> (C

GOI vysrunyinuk es zapatul (1.6)

OII zoward prilisionaria f.18

file anothement grines (188)

TII tehtoma na gmiaU KT

bii anohemine privale S.L2

711 parment INTH

tii notussatto i.a

115 steam na Lo Mish griye bratû 18

**MAG** 

GOI ableit nouvel 1.20 · 1.

101 rotalizació Cilà

ded talugmod bhouse (1

**Service Company of Company** 

noticmanA bns asys

201 unbertang stati 18

ill mahnum (8

EJ 1910AmoJ bu

SII dobulach IP

Sil senarine prisoned S.8

Will enturned understand the

ESI agrana bos relli sposti (CI) ske

CSJ anoustages bus ashemotivit 1.01

STROOM PAUDING DOORSVDAJO

AT Ringhall IIGI

If someon and whaleof COP

### **5 First Computer Lab**

- 5.1 HIV example 71
	- 5.1.1 Explore the model 71
	- 5.1.2 Fit experimental data 72
- 5.2 Bacterial example 73
	-

6.4.1 Generating a grid of points 86 6.4.2 Contour plots 86 6.4.3 Surface plots 87 6.4.4 Heat maps 88 197 ndeadth ding saidtean? E.I.P 6.5 Numerical solution of nonlinear equations 89 6.5.1 General real functions 89 6.5.2 Complex roots of polynomials 90 Solving systems of linear equations 91 6.6 Numerical integration 92 6.7 6.7.1 Integrating a predefined function 92 6.7.2 Integrating your own function 93 6.7.3 Oscillatory integrands 94 821 sinsouma coliseul labega 2101 T<sub>2</sub> Parameter dependence 94 6.7.4 ziones o bra anolabadoro moi table all' 6.8 Numerical solution of differential equations 95 6.8.1 Reformulating the problem 95athneo dity amin't and bos asing 1.5.01

- 6.1 Writing your own functions 75
	- 6.1.1 Defining functions in Python 76
	- 6.1.2 Updating functions 78
	- 6.1.3 Arguments, keywords, and defaults 78
	- 6.1.4 Return values 79
	- 6.1.5 Functional programming 80
- 6.2 Random numbers and simulation 81
	- 6.2.1 Simulating coin flips 82
	- 6.2.2 Generating trajectories 82
- 6.3 Histograms and bar graphs 83
	- 6.3.1 Creating histograms 83
	- 6.3.2 Finer control 85
- 6.4 Contour plots, surface plots, and heat maps 86

6.8.2 Solving an ODE 96 6.8.3 **T2** Parameter dependence 97 6.8.4 Other ODE solvers 98 Vector fields and streamlines 100 6.9 6.9.1 Vector fields 100  $\alpha$  and  $\beta$  and  $\beta$  are the state of  $\alpha$  and  $\beta$  and  $\beta$  and  $\beta$  and  $\beta$  and  $\beta$  and  $\beta$  and  $\beta$  and  $\beta$ 6.9.2 Streamlines 101 ne, with a 32

# Second Computer Lab 103

 $\mathsf X$ 

7.1 Generating and plotting trajectories 103 7.2 Plotting the displacement distribution 104

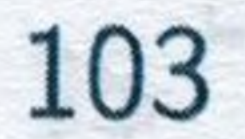

ed adosty Of T.A.

80 smigdel ein

de i totugmo) tari 1,8

IT Siqman ishqibed 17

to arolq sightnid & & A

to arough suball 91.6.1

15 Isberg adi omitude 1.12

st komened La

21 anoisque nua moy pable? La

P zw. synunos kia

M anotheut grinted S.L.

IR notalimia bus andinun mobinshi CA-

(3 eshodadat gallerena) (10

18 sasyddi ynhay 1,80

as ander bridge with the day

another to a Haou to noticite bonement the

00 Maioronvior lo ason xalquio C C2.3

ae Bolton I averanov galterysini S.C.

W anothough last late the an

10 anoisupe tout in arrive anitie? ad

be the spota monthod (S.S.

sted the positions will hid

Michael Report Marie Robert Avel 183

13 and ako godstania 113

E8 adquay und bon zine großeili £.d

de katasympi dad

A8 which would feel

A rosin unil 144

 $125$ 

it his actuales learn to the Ro

IT sisb hanamers not flat

EY also brashisque le Cal

of noniv<sup>q</sup> at acoust and animal I.La

08 Noiston pour hochtving a Lo

by ainsish has showed mention f.l.d.

9.4  $\boxed{T_2}$  Image files and arrays 123

Convolution 119 9.1

- 7.3 Rare events 105
	- 7.3.1 The Poisson distribution 105
	- 7.3.2 Waiting times 106
- 8 Images and Animation 109
	- 8.1 Image processing 109 8.1.1 Images as NumPy arrays 109 8.1.2 Saving and displaying images 110 8.1.3 Manipulating images 110 8.2 Displaying data as an image 111 8.3 Animation 113 8.3.1 Creating animations 113 8.3.2 Saving animations 114 HTML movies 115 **T<sub>2</sub>** Using an encoder 117 8.3.3 Conclusion 117

# 9 Third Computer Lab 219

9.1.1 Python tools for image processing 120

9.2 Denoising an image 122

9.1.2 Averaging 121

9.3 Emphasizing features 122

9.1.3 Smoothing with a Gaussian 121

10 Advanced Techniques

" 10.1 Dictionaries and generators 125 10.1.1 Dictionaries 126 10.1.2 Special function arguments 128 10.1.3 List comprehensions and generators 129 10.2 Tools for data science 133

#### 10.2.1 Series and data frames with pandas 133

<sup>1</sup> 0.2.2 Machine learning with scikit-learn 135 10.2.3 Next steps 138 103 Symbolic computing 138 10.3.1 Wolfram Alpha 139 10.3.2 The SymPy library 141 10.3.3 Other alternatives 144 10.3.4 First passage revisited 144 10.4 Writing your own classes 148 10.4.1 A random walk class 148 10.4.2 When to use classes 155

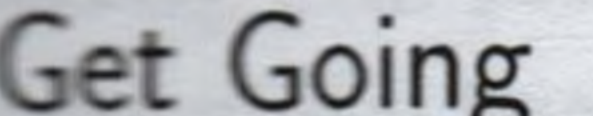

A.1 Install Python and Spyder 159 A.1.1 Graphical installation 160 A.1.2 Command line installation 161 A.2 Setting up Spyder 162 A.2.1 Working directory 162 A.2.2 Interactive graphics 163 A.2.3 Script template 163 A.2.4 Restart 164 A.3 Keeping up to date 164 A.4 Installing FFmpeg 164 d terial annouar A.5 Installing ImageMagick 164

xi

A&I Acodemns nonO S.IO

segazeeM tomd bas atomd [0

book adt sabou

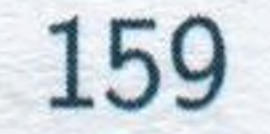

OOL 5609 PA

166

a81 also do 2 (10)

TAI Also mwobinała C.N.

Tal conquia SCD.

#81 adoodaton shtiftoM £13

**Experience of the second and all the second and all the second and all the second and all the second and all t** 

[2] \_\_ obem bruss mos brus shoer ibi \_\_ b.C.

ybe roust find learn actual guess of the color of the bardis

ia so ya strictura la fajoranthe na mata para anti a

which your consilation to as work  $\gamma$  a recovery. Since  $\gamma$  and  $\gamma$  and  $\gamma$ 

liyênek, yekî may wander sehetber ko ne gelatiya e.

the web hard in his Princh

ure flagged with the "Truck 2" symbols of a These are non-

and spending area, of your days that it is a head

201 Saccamer

ginarra ista inamnyizad

and illon entsy

an create your men fractule, you can include to complainte

Installing Python

Command Line Tools B.1 The command line 166

- - B.1.1 Navigating your file system 167
	- B.1.2 Creating, renaming, moving, and removing files 169
	- B.1.3 Creating and removing directories 169
	- B.1.4 Python and Conda 170
- B.2 Text editors 171
- B.3 Version control 172
	- B.3.1 How Git works 172
	- B.3.2 Installing and using Git 174
	- B.3.3 Tracking changes and synchronizing repositories 177
	- B.3.4 Summary of useful workflows 179
	- B.3.5 Troubleshooting 181
- B.4 Conclusion 182
- Jupyter Notebooks C.l Getting started 183

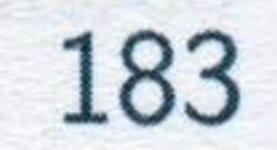

**X**

The first dividend and solution of the state of the state of the state of the state of the state of the state o C.1.1 Launch Jupyter Notebooks 183 C.1.2 Open a notebook 184 C.1.3 Multiple notebooks 184 C.1.4 Quitting Jupyter 185 C.1.5 *\Tz\*Setting the default directory 185 C.2 Cells 186 C.2.1 Code cells 186 C.2.2 Graphics 187 C.2.3 Markdown cells 187 C.2.4 Edit mode and command mode 187

Errors and Error Messages 190 D.l Python errors in general 190 D.2 Some common errors 191

E | Python 2 versus Python 3

C.3 Sharing 188

F Under the Hood 197 F.l Assignment statements 197

F.2 Memory management 199 F.3 Functions 199 F.4 Scope 200 F.4.1 Name collisions 202 F.4.2 Variables passed as arguments 203 F.5 Summary 203 G Answers to "Your Turn" Questions 205

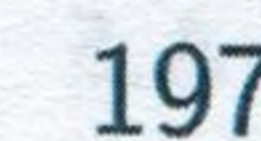

gnicol 150

nonny<sup>q</sup> anilisten

C.4 More details 188 C.5 Pros and cons 188

E.l Division 194 E.2 Print command 195 E.3 User input 195 E.4 More assistance 196 194

fall aldigued by ho? E.S.A.

Mi makal KiA

Add soub of go swined C.A.

And Angustin gaillemed A.A.

del and branches ad te

ako I emii bosanno ) |

 $-60.2169007$ 

alcodatoM totyquili

se e Cai rebandou guide N.A.

**ESI agona maid ESSON** 

esi sdqiA manjow 1.2.01

ikt pendiringe adl f.t.01

pM aswiters the norino field

that assess more multiply that

ANI hollsiven sputesqitalli A.C.O.L.

Well web Msw grobus A 1,401

221 assesio seu or media fia di

Oel adhilidad kondosta 11A

noilalla and and humano" fl.

fal addong svilosseini- f.L.A

Tel moder off nervyminging i 18

bas paivom galenture anisenO f.18

aphotoshib guiannish bas galles: 3 (1/1)

Oti kodo bra nedry bia

All only chan hos gollstand S.t.a.

and how blande ymaned Ald

181 yilaxlaklad 2.0

**ATA** 

881 gannagare blodme? LDL

Acknowledgments

4

'

'Recommended Reading

213

215

D.E.

field in the same way to be a first 

#### Index 217